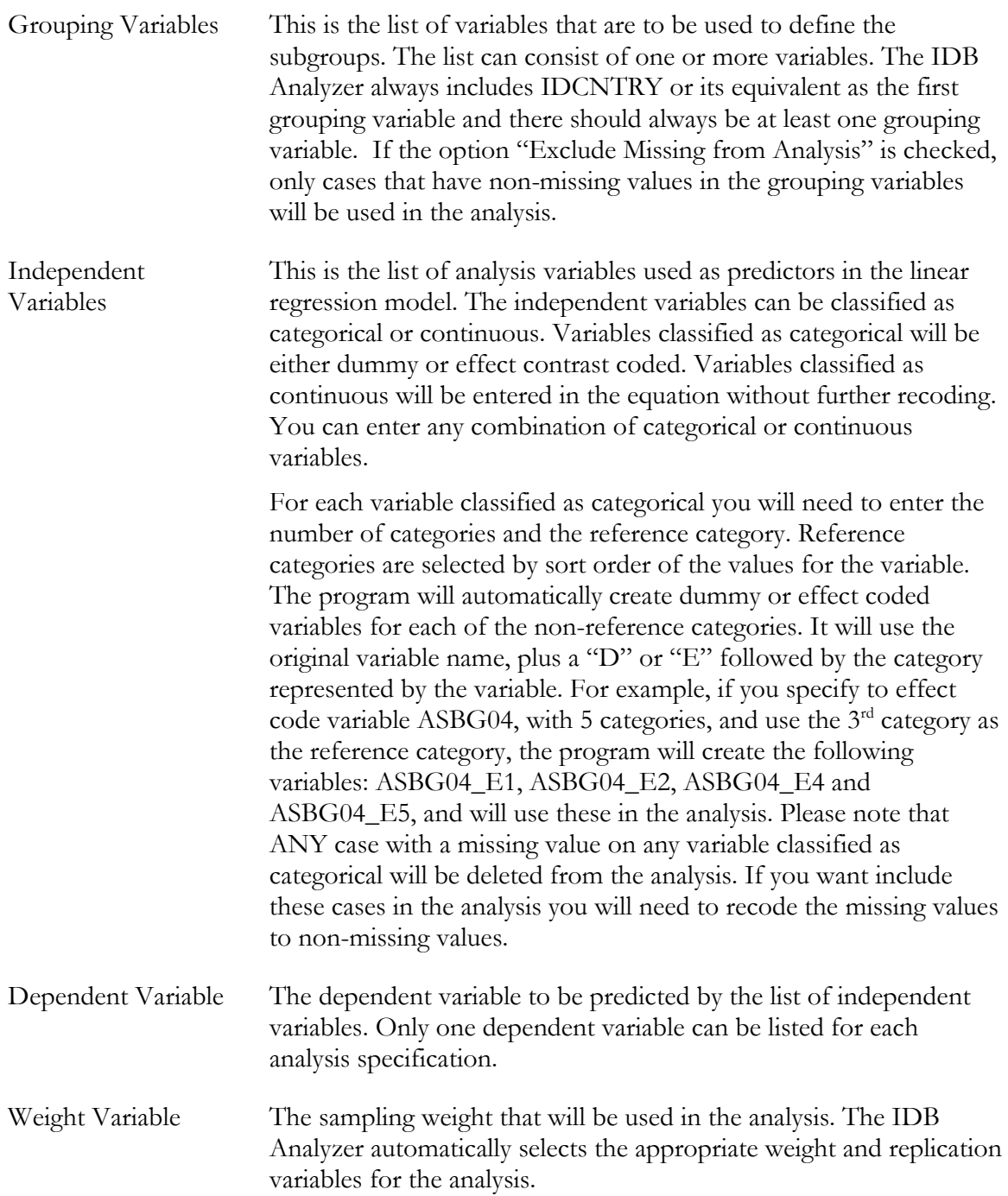

As an example, we will compute a linear regression equation predicting how much students like reading (ASBGSLR) as a function of the number of books they have in the home (ASBG04), and how confident they are in their reading (ASBGSCR). The variable "books in the home" has 5 categories and it will be effect coded, using the 3rd category as the reference category. The resulting regression coefficients will tell us the difference between the mean of the 5 group means, and categories 1, 2, 4 and 5 for the variable books in the home.

The data will be read from the data file **Merged\_PIRLS\_Data.sav** and the standard errors will be computed based on replicate weights.

The steps in the IDB Analyzer are as follows:

1. Open the Analysis Module of the IDB Analyzer (Start  $\rightarrow$  All Programs  $\rightarrow$  IEA  $\rightarrow$  IDBAnalyzerV3  $\rightarrow$  IDBAnalyzer).